# xtmlogit postestimation — Postestimation tools for xtmlogit

Postestimation commands predict margins Also see

# **Postestimation commands**

The following postestimation command is of special interest after xtmlogit:

| Command  | Description                                                         |
|----------|---------------------------------------------------------------------|
| estat sd | display variance components as standard deviations and correlations |

The following standard postestimation commands are also available:

| Command         | Description                                                                                                    |
|-----------------|----------------------------------------------------------------------------------------------------|
| contrast        | contrasts and ANOVA-style joint tests of parameters                                                                                     |
| estat ic        | Akaike's, consistent Akaike's, corrected Akaike's, and Schwarz's Bayesian information criteria (AIC, CAIC, AICc, and BIC, respectively) |
| estat summarize | summary statistics for the estimation sample                                                                                            |
| estat vce       | variance-covariance matrix of the estimators (VCE)                                                                                      |
| estimates       | cataloging estimation results                                                                                                    |
| etable          | table of estimation results                                                                                                    |
| * hausman       | Hausman's specification test                                                                                                    |
| lincom          | point estimates, standard errors, testing, and inference for linear combinations of parameters                                          |
| * lrtest        | likelihood-ratio test                                                                                                    |
| margins         | marginal means, predictive margins, marginal effects, and average marginal effects                                                      |
| marginsplot     | graph the results from margins (profile plots, interaction plots, etc.)                                                                 |
| nlcom           | point estimates, standard errors, testing, and inference for nonlinear combinations of parameters                                       |
| predict         | probabilities, etc.                                                                                                    |
| predictnl       | point estimates, standard errors, testing, and inference for generalized predictions                                                    |
| pwcompare       | pairwise comparisons of parameters                                                                                                    |
| test            | Wald tests of simple and composite linear hypotheses                                                                                    |
| testnl          | Wald tests of nonlinear hypotheses                                                                                                    |

<sup>\*</sup>hausman and lrtest are not appropriate with svy estimation results.

# predict

### **Description for predict**

predict creates a new variable containing predictions such as probabilities and linear predictions.

## Menu for predict

Statistics > Postestimation

## Syntax for predict

```
Random-effects model
```

```
predict [type] { stub* | newvar | newvarlist } [if] [in] [, RE_statistic
  outcome(outcome)
predict [type] { stub* | newvarlist } [if] [in], scores
```

#### Fixed-effects model

```
predict [type] { stub* | newvar | newvarlist } [if ] [in] [, FE_statistic
  outcome(outcome)
```

```
predict [type] { stub* | newvarlist } [if ] [in], scores
```

#### RE\_statistic Description

| Main |                                                                          |
|------|--------------------------------------------------------------------------|
| pr   | marginal probability of the specified outcome; the default               |
| pcr  | conditional probability of the specified outcome                         |
| pu0  | probability of the specified outcome, assuming zero random effects       |
| хb   | linear prediction of the specified outcome, including random effects     |
| xb0  | linear prediction of the specified outcome, assuming zero random effects |

#### Description FE\_statistic

| Main |                                                                                |
|------|--------------------------------------------------------------------------------|
| pu0  | probability of the specified outcome, assuming zero fixed effects; the default |
| xb   | linear prediction for the specified outcome, assuming zero fixed effects       |

You specify one or k new variables, where k is the number of outcomes. If you specify one new variable and you do not specify outcome(), then outcome(#1) is assumed.

These statistics are available both in and out of sample; type predict . . . if e(sample) . . . if wanted only for the estimation sample.

# **Options for predict**

Main

- pr (after xtmlogit, re only) calculates predicted probabilities that are marginal with respect to the random effects, which means that the probabilities are calculated by integrating the prediction function with respect to the random effect over its entire support. This prediction method is of primary interest if population-averaged probabilities are desired. If outcome() is not specified, pr defaults to the first outcome. This is the default for the random-effects model.
- pcr (after xtmlogit, re only) calculates predicted probabilities that are conditional on the random effects. In contrast to predict, pr, the random effects are not integrated out but are set to their predicted value when predictions are computed from the logistic cumulative distribution function. The random effects are calculated using their posterior means, which are approximated using meanvariance adaptive Gaussian quadrature. This prediction method is useful if observation-level predictions, rather than averaged predicted probabilities, are of interest. If outcome() is not specified, pcr defaults to the first outcome.
- pu0 calculates predicted probabilities, assuming that the fixed or random effect for that observation's panel is zero  $(u_i = 0)$ . If outcome() is not specified, pu0 defaults to the first outcome. This is the default for the fixed-effects model.
- xb calculates the linear prediction. This includes the random effect in the case of xtmlogit, re. In the case of xtmlogit, fe, the fixed effect is assumed to be zero. If outcome() is not specified, xb defaults to the first outcome.
- xb0 (after xtmlogit, re only) calculates the linear prediction, excluding the random effect. outcome() is not specified, xb0 defaults to the first outcome.
- scores calculates parameter-level scores, the first derivatives of the log likelihood with respect to  $\beta_i$ .
- outcome (outcome) specifies the outcome for which the predicted probabilities or linear predictions are to be calculated. outcome() can only be used when one variable is specified. outcome() should contain either one value of the dependent variable or one of #1, #2, ..., with #1 meaning the first category of the dependent variable, #2 meaning the second category, etc.

# margins

## **Description for margins**

margins estimates margins of response for probabilities and linear predictions.

## Menu for margins

Statistics > Postestimation

## Syntax for margins

```
margins [marginlist] [, options]
margins [marginlist], predict(statistic ...) [predict(statistic ...) ...] [options]
```

#### Random-effects model

| statistic | Description                                                                         |
|-----------|-------------------------------------------------------------------------------------|
| default   | marginal probability for each outcome                                               |
| pr        | marginal probability of the specified outcome                                       |
| pu0       | probability of the specified outcome, assuming random effect is zero                |
| xb        | linear prediction of the specified outcome equation, including random effect        |
| xb0       | linear prediction of the specified outcome equation, assuming random effect is zero |
| pcr       | not allowed with margins                                                            |

#### Fixed-effects model

| statistic | Description                                                                        |
|-----------|------------------------------------------------------------------------------------|
| default   | probability for each outcome, assuming fixed effect is zero                        |
| pu0       | probability of the specified outcome, assuming fixed effect is zero                |
| xb        | linear prediction of the specified outcome equation, assuming fixed effect is zero |

pr, pu0, xb, and xb0 default to the first outcome when outcome() is not specified.

Statistics not allowed with margins are functions of stochastic quantities other than e(b).

For the full syntax, see [R] margins.

# Also see

[XT] **xtmlogit** — Fixed-effects and random-effects multinomial logit models

#### [U] 20 Estimation and postestimation commands

Stata, Stata Press, Mata, NetCourse, and NetCourseNow are registered trademarks of StataCorp LLC. Stata and Stata Press are registered trademarks with the World Intellectual Property Organization of the United Nations. StataNow is a trademark of StataCorp LLC. Other brand and product names are registered trademarks or trademarks of their respective companies. Copyright © 1985-2025 StataCorp LLC, College Station, TX, USA. All rights reserved.

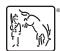

For suggested citations, see the FAQ on citing Stata documentation.